J. Radünz

Deutsche Forschungs- und Versuchsanstalt für Luftund Raumfahrt e.V.,

Oberpfaffenhofen

"Betriebssystem für den deutschen Forschungssatelliten A Z U R"

26.6.1970

# I. Einleitung

Es gibt wohl kaum ein Gebiet der modernen Technik, das so sehr von der elektronischen Datenverarbeitung abhängig ist und diese wiederum so nachhaltig beeinflußt hat, wie die Weltraumfahrt. Ganz besonders gilt dies für die Betriebsphase der Raumflugprojekte. Stellt man sich nur vor, daß äußerst Komplexe wissenschaftliche und technische Systeme in Abständen zwischen 200 km und 300 Mio km von der Erde entfernt mit Geschwindigkeit von 28 bis 100 km/sec um die Erde oder die Sonne fliegen und von der Erde aus betrieben werden müssen, so kann man die Schwierigkeiten ahnen, die sich aus diesem Betrieb ergeben. Anhand des Beispiels des 1. deutschen Forschungssatelliten AZUR, der am 8. November 1969 von Kalifornien aus mit einer 4-stufigen Scout-Rakete gestartet wurde und vom Satelliten-Kontrollzentrum in Oberpfaffenhofen b.München betrieben wird, soll auf die Datenverarbeitungsaufgaben sowie seine Funktionsüberwachung und -Steuerung näher eingegangen werden.

#### II. Aufgaben eines Kontrollzentrums

Die Aufgaben eines Kontrollzentrums teilen sich in zwei Hauptgebiete, zum einen die Kontrolle des gesamten Bodenbetriebssystems und zum anderen die Funktionsüberwachung des Satelliten.

Alle Einrichtungen am Boden, die für den Empfang von Satellitendaten erforderlich sind, also die Te leme triebodens tationen, gehö ren zum Bodenbetriebssystem. Das Bodenstationsnetz für AZUR setzt sich zusammen aus 4 deutschen Telemetriebodenstationen, 8 Stationen der NASA, 3 Stationen der ESRO, 3 Stationen der CNES (französische Weltraumorganisation) und einer brasilianischen Station. So findet z.B. ein stetiger Versand von Analogbändern zu den Empfangsstationen und umgekehrt von den Stationen zum Kontrollzentrum statt. Außerdem müssen die Stationen mit Kontaktübersichtstabellen, also zu welchem Zeitpunkt der Satellit empfangen werden kann und Antennenlochstreifen zur automatischen Antennensteuerung versorgt werden. Die richtige Arbeitsweise aller Geräte gehört ebenfalls zu den Kontrollfunktionen.

Um eine einwand freie Funktion des Satelliten gewährleisten zu können, ist es erforderlich, alle Daten die an der deutschen zentralen Bodenstation in Weilheim empfangen werden, direkt in Echtzeit im Kontrollzentrum zu verarbeiten und zu analysieren, um anhand dieser Daten den Status des Satelliten zu überwachen und so mögliche Gefahrenzustände durch sofort veranlaßte entsprechende Kommandogabe abzuwenden.

#### III. Telemetriesystem und Datenempfang

Die wissenschaftlichen Meßwerte der Experimente und die Daten des Funktionsüberwachungssystems werden -falls sie nicht schon in digitaler Form als Zahlenwerte vorliegen- in einer ganz bestimmten Reihenfolge abgetastet und digitalisiert. Abtasthäufigkeit und Quantisierungsgenauigkeit (Zahl der binären Stellen) hängen von den Anforderungen der Wissenschaftler und Techniker ab. Anschließend werden diese Meßwerte an Bord aufbereitet und in Serie Bit für Bit über Funk im Takt eines sehr genauen Oszillators zum Boden übertragen. Jeder Meßwertzyklus oder "Rahmen" wird mit einem bekannten Bitmuster, dem Synchronisationswort, begonnen. Wir sprechen hier von sogenannten RTT-Daten (Real-Time-Telemetrie-Daten), denn die Daten werden direkt gesendet. Sehr häufig werden die anfallenden Daten auch an Bord auf ein Magnetband gespielt und dieses bei Kontakt einer Bodenstation auf ein Kommando hin abgespielt. Hier sprechen wir dann von TT-Daten (Tape-Telemetrie-Daten). Im Falle AZUR bekommen wir alle 500 ms einen RTT-Rahmen.

Die am Boden empfangenen Telemetriesignale werden sofort, zusammen mit Zeitinformation (Zeitkode) und Funktionsüberwachungsgrößen der Bodenstation, auf ein Analogband aufgenommen, und später in dem Prozeß der Datenauswertung wissenschaftlich verarbeitet.

 $-79 -$ 

Über zwei verschiedene Datenstrecken zwischen der deutschen zentralen Bodenstation und dem Kontrollzentrum können die empfangenen Daten direkt in Echtzeit von der Bodenstation zum Kontrollzentrum übertragen werden. Normalerweise laufen die Daten über eine Kabelstrecke, sollte diese unterbrochen sein, wird automatisch auf eine Richtfunkstelle umgeschaltet. Im Kontrollzentrum werden die Daten sofort aufbereitet, analysiert und ausgegeben. Noch während des gleichen Kontaktes mit dem Satelliten, der von einigen Minuten bis zu einer halben Stunde dauern kann, können die verantwortlichen Satellitenoperateure bei aufgetretenem Fehlverhalten die entsprechenden Abhilfemaßnahmen ergreifen.

IV. Anlagenfiguration

Welche Anforderungen bestanden nun für die Auslegung des Echtzeitdatenverarbeitungssystems im GCC?

Die Anlage mußte in Echtzeit verarbeiten können:

- Pulscodemodulierte Satellitendaten (wie sie bei AZUR anfallen)
- Analoge Daten
- Analoge Daten, auf Unterträgern frequenzmoduliert
- Zeitkodes  $\equiv$
- Digitale Daten, gespeichert auf herkömmliche Datenträgern.

Dabei sollten die PCM-Daten über Datenleitungen von der Bodenstation oder von Magnetband oder von einem anlageninternen Simulator in das System eingespeist werden können mit einer max. Bitrate von ca. 1 Mbps.

Analoge Daten sollten prinzipiell von Magnetband abgespielt werden, während Zeitkodes sowohl von Band oder einer internen Digitaluhr als auch über eine Datenleitung von der Bodenstation zur Verarbeitung anliegen können.

Die digitale Dateneingabe sollte in herkömmlicher Weise über Magnetband, Lochkarte oder Lochstreifen erfolgen, jedoch auch über eine speziell zu entwickelnde Funktionstastatur und Datensichtgeräte möglich sein.

Sämtliche Datenausgabeelemente mußten darauf abgestimmt werden, daß es sich beim Einsatz der Anlage um die Überwachung teilweise schnell veränderlicher Größen handelt, die größtenteils in Echtzeit verarbeitet und angezeigt werden müssen.

 $-82 -$ 

So kamen als Ausgabegeräte nur in Frage

- Datensichtgeräte
- Analogschreiber
- Schnelldrucker und
- Digitalmagnetbandgeräte.

Bei der Planung des Systemkonzeptes der Anlage mußte davon ausgegangen werden, daß das System in der Lage sein müsse, nach vorgegebenen Programmen kontinuierlich und teils mit hoher Geschwindigkeit anfallende Telemetriesignale in Echtzeit zu verarbeiten, wobei im Gegensatz zur herkömmlichen Datenverarbeitung die Verarbeitungsgeschwindigkeit mit der von außen vorgegebenen Datengeschwindigkeit Schritt halten muß. Dementsprechend wurde auf höchstmögliche Betriebsund Bediensicherheit Wert gelegt. Zudem bestand die Forderung, daß in kürzester Zeit die Versorgung der einzelnen externen Geräte des Systems mit Betriebsparametern sowie die Schaltung anderer Signalwege möglich sein mjß, um kruzfristig verschiedene Satellitenprojekte bedienen zu können.

Und schließlich mußte eine automatische Steuerung und Überwachung des Gesamtsystems eingeplant werden, um Fehlerquellen, die zu Ausfall oder zur Verfälschung der Resultate führen könnten, möglichst frühzeitig entdecken und beheben zu können.

Als Konsequenz aus all diesen Forderungen ergab sich die Notwendigkeit eines vollautomatischen, programmgesteuerten Datenverarbeitungssystems.

Der Kern des Systems besteht aus einer Prozeßrechenanlage mit 16K Kernspeicher, 24 Bit Wortlänge und 1,5 usec Zykluszeit. Umfangreiche periphere Standardgeräte sind an die Rechenmaschine angeschlossen: 3 Digitalbandgeräte, 1 Platte, Lochstreifen-Ein/Ausgabe, Lochkarteneingabe, Schnelldrucker und Fernschreiber. Die zusätzliche Sonderperipherie, die in speziellen Arbeitskonsolen untergebracht ist, umfaßt 3 voneinander unabhängige Sichtgeräte mit insgesamt 4 Parallelgeräten für alphanumerische und graphische Darstellung, 16 Digital-Analogwandler mit angeschlossene Schreibern sowie Tastenfelder für die manuelle Eingabe von 1-Bit-Informationen zur Programm- und Ausgabesteuerung während des Satellitenbetriebes.

Dem Rechner vorgeschaltet ist eine Signalverarbeitungsanlage. Der FM/Analogteil mit insgesamt 8 Kanälen ermöglicht die Verarbeitung von frequenzmodulierten analogen Daten und unmodulierten analogen Daten.

Der PCM-Teil umfaßt Bitsynchronisierer und Rahmensynchronisierer für die Aufbereitung von pulscodemodulierten Daten sowie einen PCM-Simulator. Über einen Zeitkodegenerator - übe�setzer, eine Art Digitaluhr, die entweder intern oder fremdgesteuert wird, kann eine Zeitinformation in den Rechner eingespeist werden.

Die zu verarbeitenden Daten werden entweder von Analogbändern an den 2 vorhandenen 7-Spur-Maschinen abgespielt oder in Echtzeit dem System zugeführt. Die Signalverteilung erfolgt mittels einer Schaltkonsole, wo auch die wichtigsten Kontrollgeräte zur Signalüberwachung untergebracht sind. Die Schaltung der Signalwege und die Parametereinstellung kann programmgesteuert oder manuell

erfolgen. Zur automatischen Überwachung **der** Anlagen sind von den einzelnen Geräten Status- und Betriebsbereitschaftsmeldungen zum Rechner geführt.

## V. Software-Programmsystem

Das gesamte Programmsystem für AZUR wurde für diese Anlage im Kontrollzentrum entwickelt und programmiert. Welche Anforderungen wurden nun an dieses Programmsystem gestellt.

- Aufbereitung aller Satellitendaten
- Dekommutieren, Kalibrieren und Normieren der aufbereiteten Daten
- Ausgabe der Resultate auf Schnelldrucker, Digitalbandgeräte und Sichtgeräte, wobei während des Prozesses die Ausgabeformate sowohl auf den Sichtgeräten als auch auf dem Schnelldrucker geändert werden können.
- Kommandoeingabe und -verifizierung
- automatische Überwachung der gesamten Anlage
- einfache Bedienung durch den Operateur, falls erforderlich; die Bedienungen müssen kontrolliert werden und eine falsche Bedienung darf nicht zur Programmunterbrechung führen
- die Datenverarbeitung muß völlig getrennt von der Datenaufbereitung ablaufen.

Der gesamte Programmablauf mußte sich nach der Geschwindigkeit der ankommenden Satellitendaten richten, und es mußte ein Höchstmaß an Betriebssicherheit gewährleistet sein. Zur Bewältigung dieser Aufgaben standen im Kernspeicher aber nur 12 K zur Verfügung, die bei diesem Programmsystem beiweitem nicht ausreichen konnten.

Das gesamte Programmsystem benötigt ca. 48 K und mußte deshalb aufgeteilt werden in Abschnitte, die ständig zur Verfügung stehen müssen und in solche die nur auf Anforderung benötigt werden. Aus Gründen der Speicherplatz - und Zeitoptimierung wurde als Programmiersprache PROSA gewählt. Auf die wesentlichen Programme soll hier nun etwas näher eingegangen werden.

VI. Programm "BEDI"

Bei der Datenaufbereitung für AZUR unterscheiden **wir** vier Verfahren

die Echtzeit-Datenverarbeitung, "Quick-Look A" genannt:

hier werden die RTT-Daten noch während des Kontaktes mit dem Satelliten aufbereitet und analysiert

- der "Quick-Look B":

er unterscheidet sich vom "Quick-Look A" dadurch, daß er bereits aufbereitete Daten vom Digitalband verarbeitet

der "Quick-Look c":

er verwendet keine RTT-Daten sondern TT-Daten (Tape-1elemetrie-Daten)

die Simulation:

sie dient vor dem Start des Satelliten hauptsächlich zur Schulung der Satellitenoperateure. Bei diesem Verfahren werden die Daten über Lochkarten eingegeben. Man kann damit auf einfache Weise definierte Satellitenzustände herstellen, die der Satellitenoperateur dann richtig analysieren muß.

Alle diese verschiedenen Verfahren unterscheiden sich hinsichtlich der Datenaufbereitung, aber nur sehr unwesentlich hinsichtlich der Datenverarbeitung. So lag es also nahe ein Bedienungsprogramm zu erstellen, das nach Eingabe des Aufbereitungsmodus das eigentliche Programm zusammenstellt.

Diese Aufgabe übernimmt das sogenannte "BEDI". Es läuft unter der Programmpriorität 2 und besteht aus einem residenten Teil, der immer im Kernspeichersteht und Parameter für die weiteren Programme enthält, und einer Anlaufroutine die hinterher aus Platzersparnis überschrieben wird.

Nach dem Start des Programms wird zur Anlaufroutine verzweigt und eine Lochkarteneingabe verlangt. Ist die LKE unklar, erscheint eine entsprechende Meldung auf dem Bedienungsblattschreiber (BBS). Diese Meldung kann nun vom Operateur mit plus oder minus quitiert werden. Wird ein Minuszeichen eingegeben, deklariert das Programm die LKE als unklar, und sie wird während des gesamten Programmlaufs nicht mehr angesprochen. Die Parametereingaben müssen dann über den BBS vom Operateur eingegeben werden. Danach werden die externen Geräte wie Schnelldrucker, Digitalmagnetbänder, Sichtgeräte und Lochstreifenausgabe auf die gleiche Art und Weise getestet. Anschließend wird das Programmsystem zusammengestellt, die zulässigen Anwenderprogramme werden bestimmt und die Dateien eröffnet. Nun wird das Programm zum Testen der Aufbereitungsanlage bereitgestellt und gestartet, auf dieses Programm wird später noch näher eingegangen. Ist die Aufbereitungsanlage auch versorgt und getestet, werden die erforderlichen Programme gestartet und das Programm "BEDI" läuft auf einen BEWA-LISTE. Es wird erst wieder am Ende der Aufbereitung benötigt.

VII. Programm "ALBE"

Das Programm "ALBE" dient ausschließlich der Bearbeitung von Alarmen und läuft unter der Priorität 3.

Folgende Alarme können eintreffen:

1. Der Sekundenalarm von der Zeitanlage:

er wird benötigt einmal, um auf einem Display in Minuten und Sekunden die Dauer bis zum Kontaktanfang anzugeben, und zum anderen anschließend die Zeit bis zum Kontaktende, damit der Satellitenoperateur die noch verbleibende Kontaktzeit kennt, um ein erforderliches Kommando noch rechtzeitig absetzen zu können.

2. Der Alarm vom Rahmensynchronisierer (RS):

jedesmal wenn der RS ein Synchronisationswort erkannt hat, wenn also ein neuer Rahmen beginnt, wird der Zeitübernahmepuffer gesperrt und ein Alarm über das Pl abgesetzt. Mittels dieses Alarms wird das Aufbereitungsprogramm immer wieder neu gestartet.

3. Alarme von den 3 Digitaleingabetastaturen mit je 24 Bit:

die erste Reihe ist für die Kommandoeingabe vorgesehen. Beim AZUR unterscheiden wir 70 verschiedene Kommandos. Den einzelnen Tasten ist eine bestimmte Wertigkeit (10,20,30-70 und 1,2,3-9) zugeordnet. Wird nur die Kommando-Nr. eingegeben so heißt das, das Kommando soll vorbereitet werden, wird auch die "G0"-Taste dazu gedrückt, soll das Kommando gesendet werden. Eine weitere Taste ist für die Kommandoverifizierung vorgesehen, denn jedes Kommando bewirkt im Satelliten eine Änderung der Schaltzustände. War z. B. der Sender I ausgeschaltet und wurde ein entsprechendes Kommando gegeben um den Sender I wieder einzusehalten, muß der neue Schaltzustand auf Sender I "EIN" stehen, wenn nicht, wurde das Kommando nicht erkannt und muß erneut gesendet werden. Alle gesendeten Kommandos werden auf einem Fernschreiber (FS) mit der Vorbereitungsund mit der Sendezeit protokolliert.

Die zweite Tastatur dient zur Auswahl der Sichtgeräte und welches Ausgabeformat darauf erscheinen soll. Außerdem ist eine weitere Taste vorhanden, um alle Sichtgeräte-Formate auch auf dem Schnelldrucker auszugeben. Die dritte Tastatur ist zur Auswahl der Anwenderprogramme vorgesehen. Das "ALBE"-Programm läuft nach jeder Alarmbearbeitung wieder auf einen MA-PlWA.

Wird die Kontaktendezeit erreicht, setzt das Programm "ALBE'' eine sogenannte "Endzelle", die von allen Programmen abgefragt wird. Das hat zur Folge, daß die Enderoutinen bearbeitet werden, und die Programme auf einen WA-ENDE laufen.

**- 91 -**

VIII. Das Programm "AUBE"

Das Programm "AUBE" nimmt **die** eigentliche Datenaufbereitung vor und läuft unter der Programmpriorität 9. Das Programm besteht aus 2 Abschnitten der RTT- und der TT-Datenaufbereitung. Wie schon beim Programm "AUBE" erwähnt, wird das Programm bei jedem Alarm des RS gestartet, das heißt, wenn der RS ein Synchwort erkannt hat. Das Synchwort kennzeichnet den Beginn eines neuen Rahmens. Das P3 übernimmt wortweise die Daten vom Rahmensynchronisierer. Ist nun ein Puffer mit einem RTT-Rahmen gefüllt, wird auf den nächsten Puffer umgeschaltet. Zum neuen Rahmen wird die Zeit eingelesen und abgespeichert, während vom RS das Statuswort für den vorherigen Rahmen übernommen wird. Im' Statuswort sind Angaben über den Rahmen selbst enthalten, z.B. ob im Synchwort Bitfehler waren, ob die Rahmenlänge zu kurz oder zu lang war usw. Während der neue Rahmen eingelesen wird, wird der vorherige auf Digitalband geschrieben und zur Verarbeitung freigegeben, dabei verzweigt das Programm zum zweiten Abschnitt.

Ein gesamter Meßzyklus umfaßt 20 RTT-Rahmen und beinhaltet alle Meßdaten der Experimente und die Funktiondaten (Housekeeping-Daten) des Satelliten. Ein RTT-Rahmen enthält jeweils 8 Wortnummern mit den entsprechenden Meßwerten des TT-Rahmens. Der erste enthält z.B. die Wortnummern 0-7 und ihre Inhalte. der zweite dann 8-15 usw. Steht nun ein vollständiger RTT-Rahmen zur Verfügung, untersucht der zweite Teil des Programms zunächst die Wortnummer.

Es müssen wenigstens 2 Wortnummern aus dieser Gruppe erkannt werden, um diesen RTT-Rahmen richtig im TT-Rahmen plazieren zu können. Wir sagten vorhin der erste RTT-Rahmen enthält die Wortnummer 0-7. Erkennt das Programm also 2 Ziffern aus dieser Reise, z. B. 2 und 5, so wird der Rahmen an der entsprechenden Stelle des TT-Puffers abgespeichert, in diesem Fall also auf die ersten 8 Plätze. Die Wortnummern allein t genügen allerdings noch nicht, denn durch schlechten Empfang oder Störungen können einige Rahmen ausfallen. Daher wird die Zeit zur Identifizierung ebenfalls verwendet. Wie vorher schon berichtet, bekommen wir alle 500 ms einen RTT-Rahmen, da aber zu einem TT-Rahmen 20 **solcher**  RTT-Rahmen gehören, entspricht das einer TT-Rahmenlänge von 10 sec. Macht die Zeit zwischen 2 RTT-Rahmen einen Sprung von 10 oder mehr Sekunden, so gehört der letzte RTT-Rahmen bereits zum nächsten TT-Puffer. In diesem Falle wird der vorherige Puffer sofort zur Verarbeitung freigegeben und der nächste TT-Puffer wird aufbereitet. Genauso wird verfahren, wenn die letzte Wortgruppe 152-159 im RTT-Rahmen erkannt wurde. In beiden Fällen wird das "KORD"-Programm gestartet und wieder zum ersten Teil des Programms "AUBE" verzweigt, wo es auf einen MA *P3* WA läuft.

# IX. Das Programm "KORD"

Das Programm "KORD" koordiniert den Ablauf der Anwenderprogramme und läuft unter der Priorität 10. Vom "BEDI" wurde eine Zelle "Zulässige Anwenderprogramme" gesetzt und vom "ALBE" eine Zelle "Geforderte Anwenderprogramme". Beide Zellen werden mittels eines logischen UND verknüpft, und die tatsächlich möglichen Anwenderprogramme werden vom "KORD" nacheinander in den Kernspeicher geholt und gestartet, wobei sie alle unter der gleichen Programmpriorität laufen. Jedes Programm gibt seine Programmnummer auf einem Display aus, sodaß man sofort sehen kann, welches Programm z. Zt. bearbeitet wird.

Sämtliche Ausgaben werden nicht von den Anwenderprogrammen, sondern vom "KORD" selsbt abgewickelt, denn nur das "KORD" weiß, ob noch weitere Anwenderprogramme benötigt werden. Ist das nicht der Fall, wird der TT-Puffer sofort wieder zur Aufbereitung freigegeben. Werden nämlich alle Anwenderprogramme benötigt, so dauert die Verat'beitung länger als 10 sec. Dadurch ergibt sich, daß der eine Puffer schon wieder aufgefüllt ist, während der andere noch nicht abgearbeitet ist. In diesem Fall wird die TT-Aufbereitung bis zur Freigabe des TT-Puffers unterdrückt, die RTT-Rahmen werden aber weiter übernommen und aufs Digitalband geschrieben.

Wenn nun alle Anwenderprogramme durchfahren worden sind, wird der gesamte Pufferbereich normalisiert, d.h. Bit 1 eines jeden Wortes gesetzt (MINUS-Bit). Bei der TT-Aufbereitung wurde erwähnt, daß der RTT-Rahmen mit Hilfe der ermittelten Wortnummer an der entsprechenden Stelle des TT-Puffer abgespeichert wird.

#### **- 93 -**

Das heißt, das Minus-Bit wird wieder überschrieben, wäh rend es überall dort, wo kein RTT-Rahmen vorhanden war, erhalten bleibt. Die Anwenderprogramme fragen nach "Minus" bei der Verarbeitung ab. Ist das der **Fall,**  wird der Wert als nicht vorhanden angesehen, und es erscheint eine entsprechende Kennung im Ausgabeformat.

X. Das Programm "TEST"

Das Programm "TEST" besteht ebenfalls aus zwei Abschnitten und dient zum Testen der Aufbereitungsanlage. Das Programm "TEST" wird vom Programm "BEDI" bereitgestellt und gestartet.

Es trägt zunächst das "BEDI" aus, merkt sich den Rücksprung und trägt sich selbst wieder unter der Programmpriorität ein. Danach werden die Parameterkarten eingezogen, aus denen die Datenart (Quick-LooK *A,B,C)* sowie die Einstellungen an den Analogbändern, der Schaltkonsole, dem Bit- und Rahmensynchronisierer hervorgeht. Sind alle Geräte versorgt worden und betriebsklar, wenn nicht, wird eine entsprechende Meldung auf dem BBS ausgegeben. wird die gesamte Anlage getestet. Von der deutschen zentralen Bodenstation in Weilheim wird ein ganz bestimmter Datenrahmen über die Kabelleitung zum Kontrollzentrum gesendet. Es werden 1000 Rahmen eingelesen und Bit für Bit untersucht. Anzahl der Fehler wird "laufend auf dem Schnelldrucker ausgegeben.

Nach den 1000 Rahmen wird eine Fehler-Statistik auf dem BES ausgegeben. Falls die Strecke unbrauchbar ist, kann auf die Richtfunkstrecke umgeschaltet werden. Nach diesem Test ist die Anlage betriebsbereit.

Unter der Programmpriorität 22 wird nun ein Teil des Programmes "TEST" bereitgestellt und gestartet. Er fragt zyklisch alle Geräte ab und meldet auftretende Fehler sofort. Anschließend wird das "BEDI"-Programm fortgesetzt.

Bei Kontaktende wird vom "ALBE" eine ENDEZELLE gesetzt. Diese Zelle wird von allen Programmen immer wieder abgefragt, ist sie ungleich Null laufen die Programme sofort auf einen MAENDE oder sie starten vorher noch die Enderoutinen. **Natürlich konnte hier nicht auf alles eingegangen werden, die Anwenderprogramme z.B. blieben ganz unberücksichtigt, obwohl gerade sie genügend Anlaß zur Entwicklung von vielen Unterprogrammen gaben. Vielmehr sollte hier ein Lösungsweg für ein Programmsystem gezeigt werden, das gerade bei Prozeßrechnern vielseitig angewendet werden konnte.** 

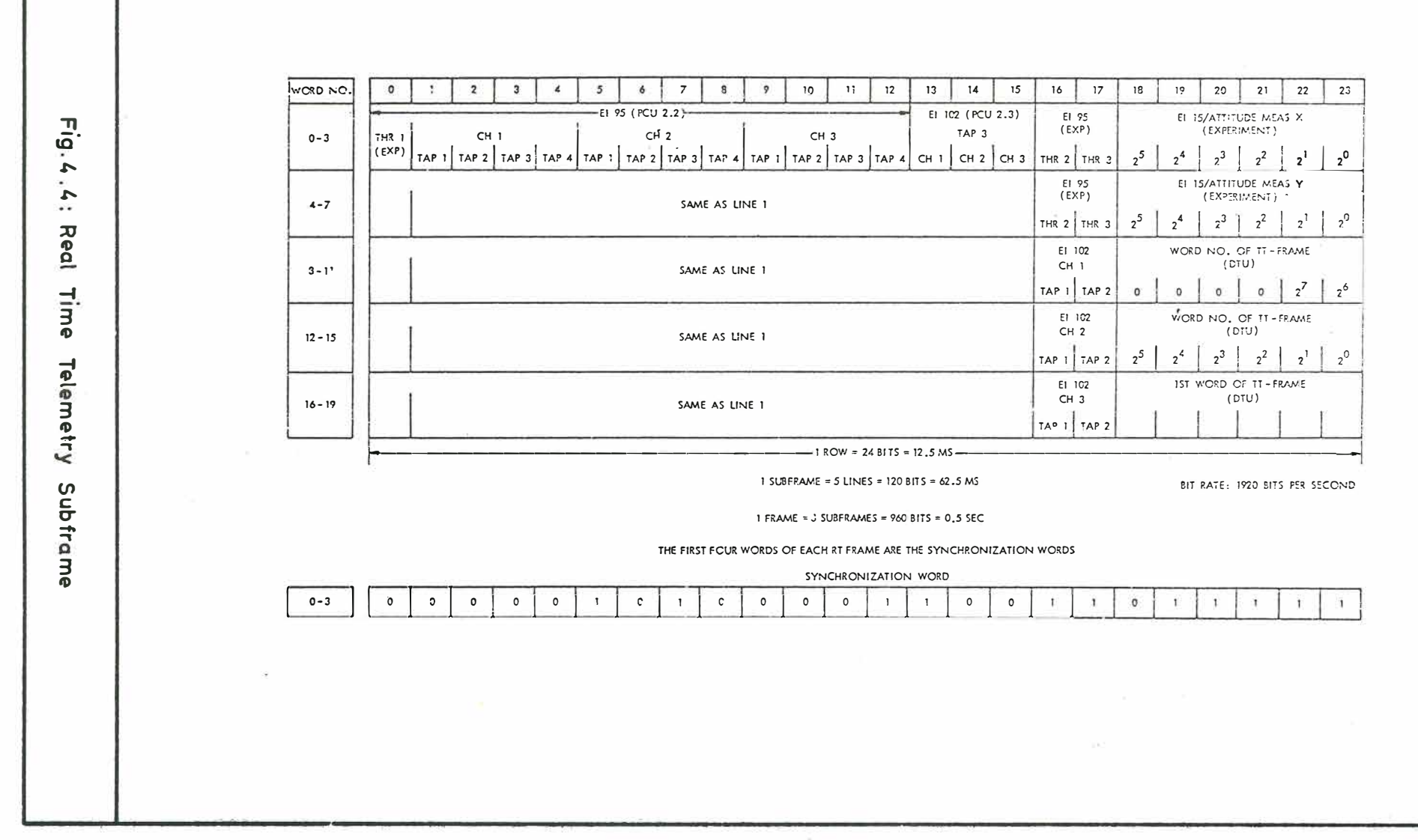

**College** 

The contractor of the contractor and

 $(1, 1, 1)$   $(2, 1, 1)$ 

vär 1

220

 $\mathbf{I}$  $\overline{6}$ 

- 300

 $\mathbf{I}$ 

01206337 0 00 00 00 000 00 00 00 00 00 00 000 00 00 0 00 00 00 000 00 00 76  $000$  $\Omega$ 00 000 00 0 00 00 00 000 00 00 00 00 00 00 000 00 00  $000$  $OC$ 00 000 00 00 0 CO **OO** 00 000 00 01  $000$  $CO$ CO 000 00 57  $0.00$  $O<sub>O</sub>$ 00 000 00 00  $000$  $00$ 00 000 00 00  $0.00$ 00 000 00 -1 li  $000$  $O<sub>O</sub>$ 00 000 00 00  $0\quad00$  $OO$ 00 000 00 02  $OO$ 00 000 00 00 000 00 00 00 00 00 00 000 00 03 0 00  $\circ$  $\ln Q$ 00 000 00 01 0 00  $\circ$ 00 000 00  $62$  $0.00$  $O$   $OO$  $CO$ 00 000 00  $OQ$ 0 00 00 00 000 00 00 00 00 00 00 000 00 00 00 00 00 000 00 00 0 00 00 00 000 00 06 0 00  $\overline{O}$ 00 000 00  $70$  $O<sub>3</sub>$ 

> $\mathbf{r}$  $\frac{8}{6}$

> > $\mathbf{r}$

the first of 20 rtt-frames induding sync pattern in octal and decimal notation.

output equipment: line printer 6

keyboard program selection:

- Appendix C 10: Format 6 - RTT-Frame

 $\Omega$  $\mathbf{I}$  $\vec{z}$ 

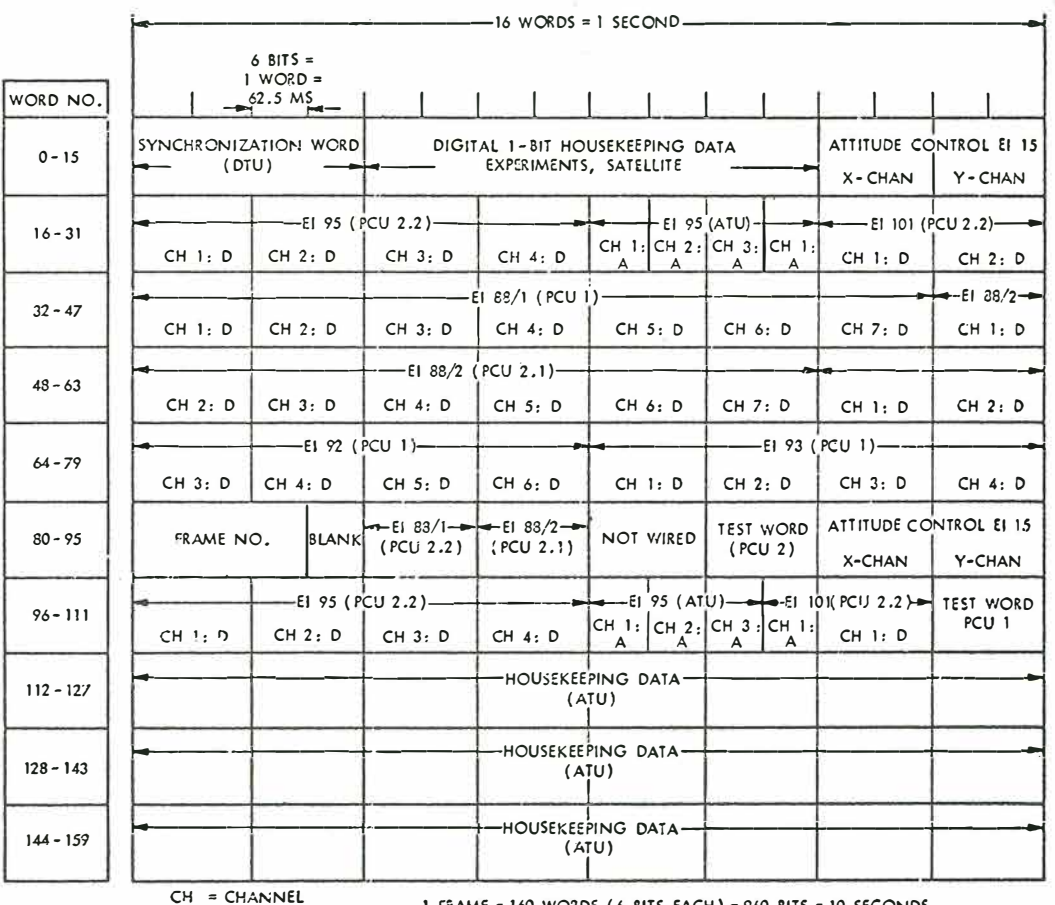

 $D = 0.06$ <br> $A = ANALOG$ 

Fig. 4.5: Tape Telemetry Frame

 $-99 -$ 

 $-$  100  $-$ 

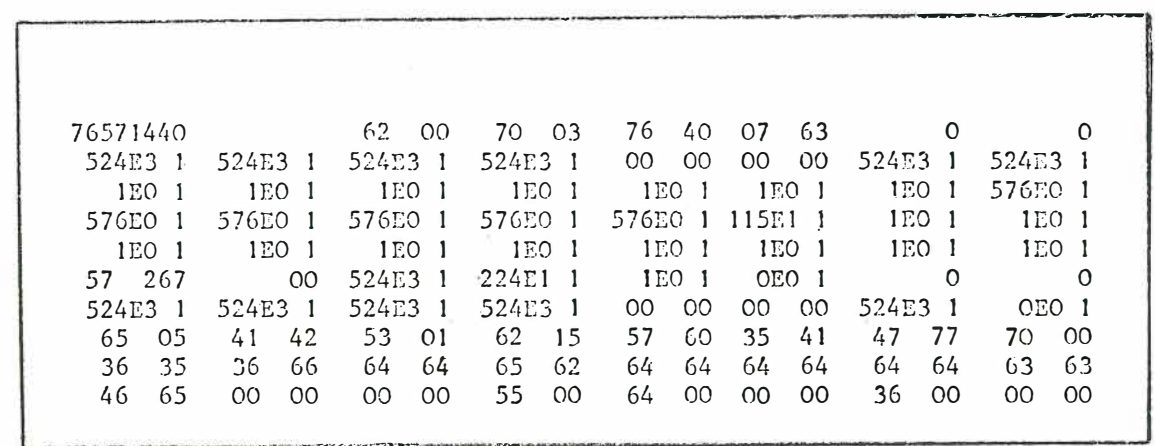

tt-frame all channels including sync pattern in octal and decimal notation.

output equipment: 1ine printer

si.

keyboard program selection:  $\overline{7}$ 

- Appendix C 11: Format 7 - TT-Frame

 $\mu^{\alpha}_{\alpha}$ 

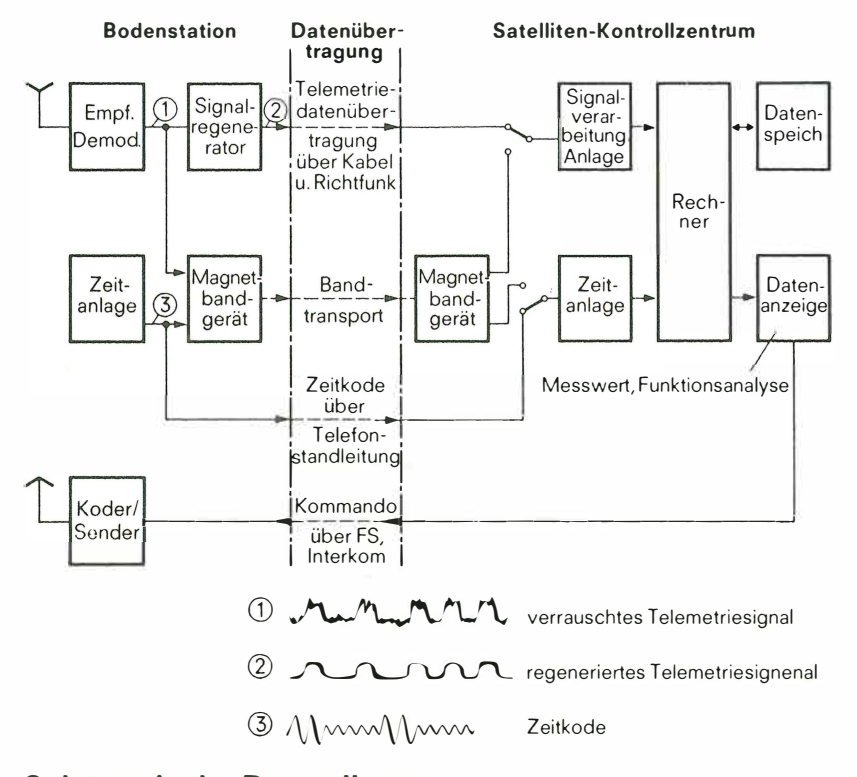

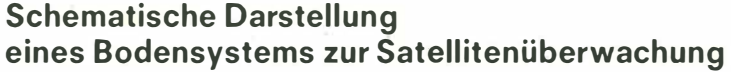

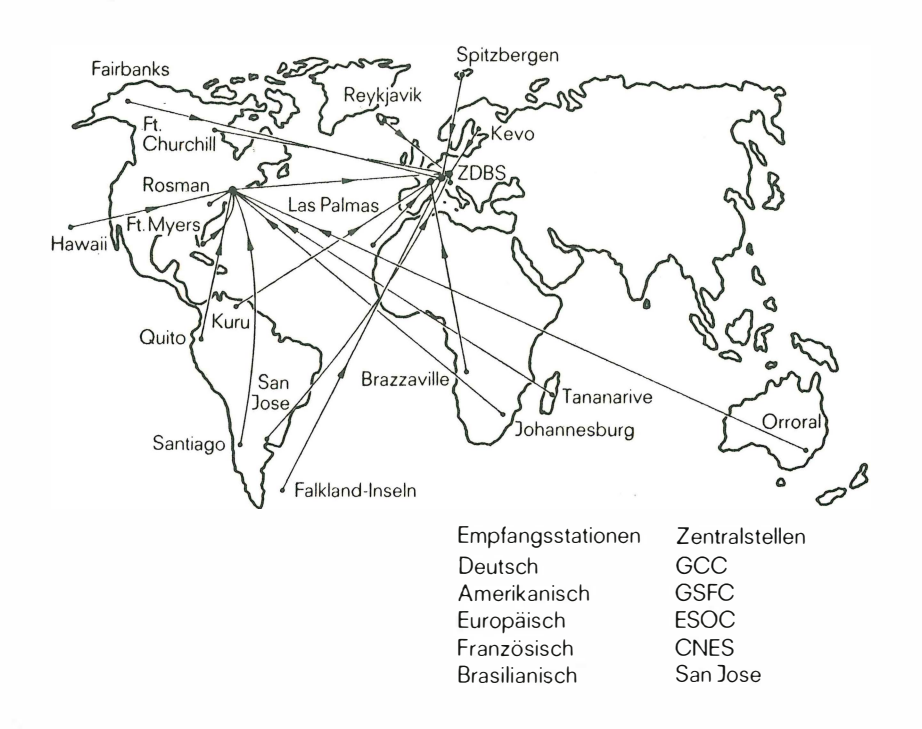

Bodenbetriebssystem für Satellit AZUR

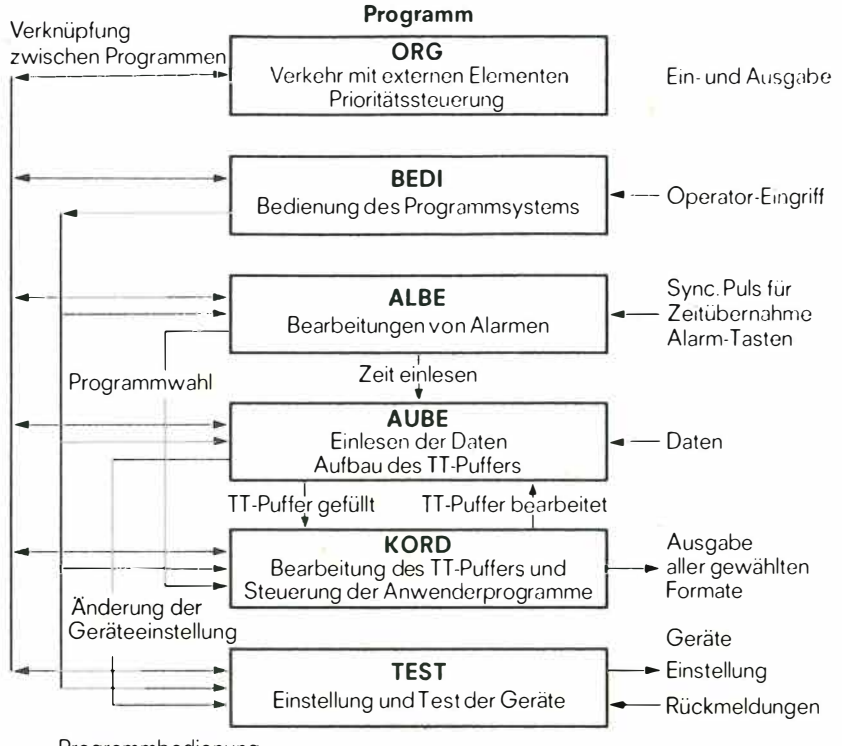

Programmbedienung Verkehr mit externen Elementen

**Programmsystem AZUR** 

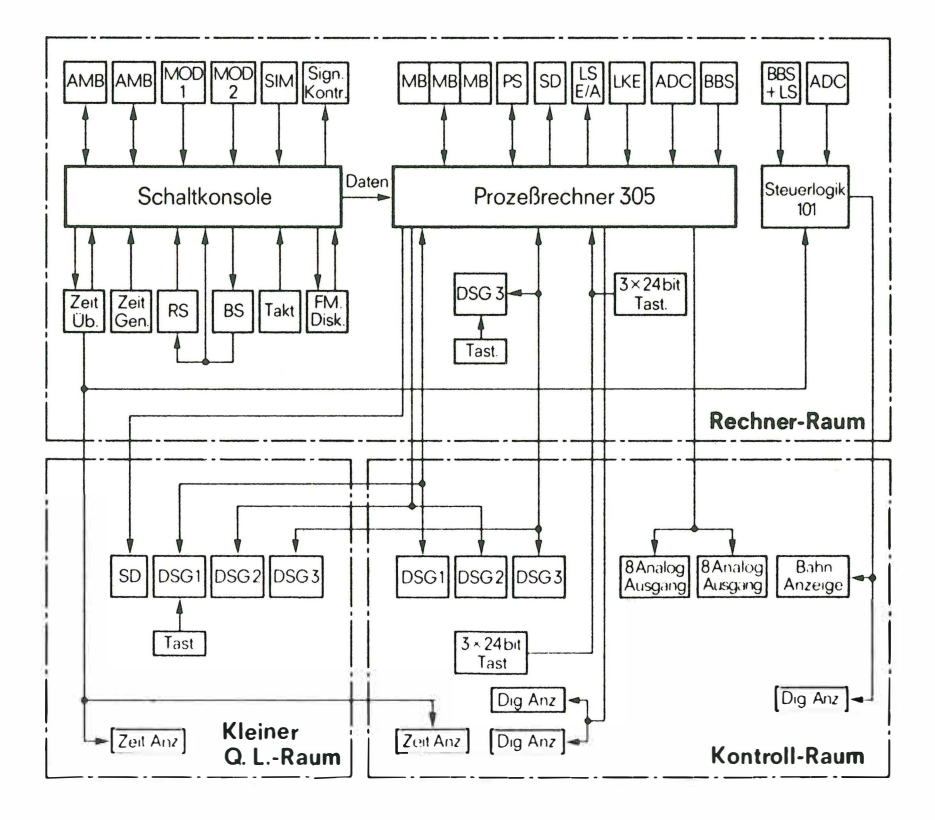

Datentechnische Anlage des GCC I. Ausbaustufe